### Find eBook

# DETAILED GETTING STARTED WITH MATLAB APPLICATIONS (WITH CD) MATLAB SIMULATION AND APPLICATION OF OUALITY BOOKS

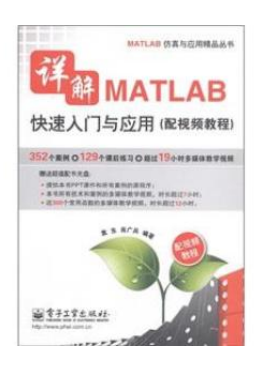

paperback. Book Condition: New. Ship out in 2 business day, And Fast shipping, Free Tracking number will be provided after the shipment.Pages Number: 565 Publisher: Electronic Industry Pub. Date :2011-09-01 version 1. Yuan Dong. Xiaoguang Bing compiled the Detailed Getting Started with MATLAB Applications to MATLAB 7 for the release. progressive approach to introduce the work of the MATLAB environment. basic grammar. numerical computation. symbolic computation. 2D and 3D image creation and editing. advanced graphics. image processing. handle graphics. graphical...

#### Read PDF Detailed Getting Started with MATLAB Applications (with CD) MATLAB simulation and application of quality books

- Authored by -
- Released at -

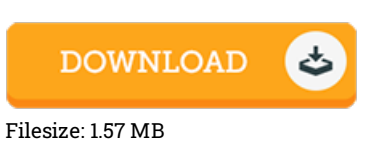

#### Reviews

The most effective publication i ever study. I am quite late in start reading this one, but better then never. You wont sense monotony at whenever you want of your time (that's what catalogs are for concerning in the event you ask me). -- Prof. Erin Larson I

Without doubt, this is the very best work by any writer. Indeed, it can be play, still an amazing and interesting literature. I am just very easily can get <sup>a</sup> pleasure of reading through <sup>a</sup> written pdf.

-- Alda Barton

## Related Books

- Leave It to Me [\(Ballantine](http://techno-pub.tech/leave-it-to-me-ballantine-reader-x27-s-circle.html) Reader's Circle)
- Dom's Dragon Read it Yourself with [Ladybird:](http://techno-pub.tech/dom-x27-s-dragon-read-it-yourself-with-ladybird-.html) Level 2
- The Healthy Lunchbox How to Plan Prepare and Pack Stress Free Meals Kids Will Love by American Diabetes [Association](http://techno-pub.tech/the-healthy-lunchbox-how-to-plan-prepare-and-pac.html) Staff Marie McLendon and Cristy Shauck...
- Read Write Inc. Phonics: Green Set 1 [Storybook](http://techno-pub.tech/read-write-inc-phonics-green-set-1-storybook-7-c.html) 7 Chips
- You [Shouldn't](http://techno-pub.tech/you-shouldn-x27-t-have-to-say-goodbye-it-x27-s-h.html) Have to Say Goodbye: It's Hard Losing the Person You Love the Most